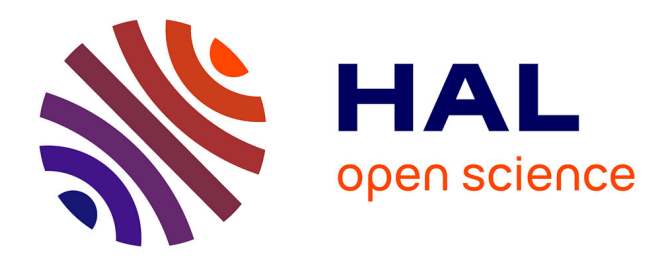

# **Indexation collaborative à base de tags structurables à l'usage des communautés d'enseignants**

Benjamin Huynh-Kim-Bang, Eric Dané

# **To cite this version:**

Benjamin Huynh-Kim-Bang, Eric Dané. Indexation collaborative à base de tags structurables à l'usage des communautés d'enseignants. Rencontre Jeunes Chercheurs en EIAH 2008 (rjc-EIAH 2008), May 2008, Lille, France. hal-00365706

# **HAL Id: hal-00365706 <https://hal.science/hal-00365706>**

Submitted on 4 Mar 2009

**HAL** is a multi-disciplinary open access archive for the deposit and dissemination of scientific research documents, whether they are published or not. The documents may come from teaching and research institutions in France or abroad, or from public or private research centers.

L'archive ouverte pluridisciplinaire **HAL**, est destinée au dépôt et à la diffusion de documents scientifiques de niveau recherche, publiés ou non, émanant des établissements d'enseignement et de recherche français ou étrangers, des laboratoires publics ou privés.

# **Indexation collaborative ? base de tags structurables**

**? l'usage des communaut?s d'enseignants** Indexation collaborative à base de tags structurables 1

Benjamin Huynh-Kim-Bang\*, Eric Dan?\*\* \* LORIA - Universit? Henri Poincar? 54506 Vandoeuvre-1?s-Nancy

Compte tenu du nombre croissant 7 5 hay od op an 1991 s disponibles sur le Web, leur indexation est un enjeu essentiel pour faciliter leur partage dans les communautés d'enseignants. D'une part, la description d'objets pédagogiques conformément à un standard comme LOM (Learning Object Metadata) requiert un travail important. D'autre part, des approches permettant l'usage de mots-clés librement choisis, les tags, sont plus répandus parmi les sites Web à forte fréquentation mais restent difficiles à structurer et peu exploitables par des machines. Dans cet article nous proposons les principes d'une approche mixte basée sur une post-structuration collective. Celle-ci permettrait à des enseignants d'indexer leurs documents pédagogiques de manière simple et individuelle, puis d'enrichir leurs descriptions en reliant les tags entre eux et en co-élaborant des descriptions communes.

#### **Contexte**

**Phases d'indexation.** Cet article s'intéresse à l'indexation manuelle des documents pédagogiques pour faciliter leur partage. Cette indexation se décompose généralement en deux phases. Dans une première phase, le domaine sur lequel portent les documents peut faire l'objet d'une modélisation qui pré-structurera les éléments de description utilisables. Dans une seconde phase, ces éléments seront associés aux documents pour les indexer. Il existe selon nous deux démarches alternatives pour effectuer ce processus, l'une misant sur la pré-structuration l'autre sur la post-structuration.

**Indexation pré-structurée.** La première, issue de la publication de documents sur support papier, consiste en l'indexation par des experts. Ces derniers modélisent le domaine (e.g. la classification décimale Dewey) puis des spécialistes annotent les documents selon ce modèle. Dans le domaine pédagogique, ce courant se traduit par des standards tels que LOM décrivant des documents pédagogiques et par des moteurs de recherche s'appuyant dessus comme le moteur MURENE du ministère de l'éducation nationale. D'une manière générale, cette tendance se situe dans le contexte des travaux sur le Web Sémantique dans lequel des experts réalisent des ontologies, modèles d'un domaine, sur lesquelles peuvent inférer des machines (Berners-Lee, Hendler, et Lassila 2001).

D'après (Brooks et coll. 2006) et (Downes 2004), les points faibles de cette démarche d'indexation se décompose au moins en deux points. Premièrement, la création d'une représentation commune d'un domaine n'est pas une chose aisée, même pour des experts, dont la légitimité pour les utilisateurs finaux n'est pas acquise. Deuxièmement, le processus de descriptions par des spécialistes qui comprennent la représentation imposée requiert une grande quantité de travail (de La Passardière et Jarraud 2004) dont les communautés

**Résumé**<br> **Résumé** Universit? Paris Descartes du dens les difficultés de l'usage de LOM s'illustrent dans les difficultés de l'usage de LOM (Friesen 2004) et dans l'existence de ses nombreux profils d'application dérivés (e.g. LOM-fr ou CANCORE).

> **Indexation post-structurée.** La seconde démarche, apparue ces dernières années avec la popularisation de l'accès à Internet, se fonde sur la participation massive des internautes à la production et l'indexation de ressources ; on appelle ce *Web participatif* le « Web 2.0 » (O'Reilly 2005), expression qui le démarque d'un Web plus « traditionnel », assimilé à des procédures éditoriales strictes. Ce courant s'illustre notamment par la popularité des outils de type wikis ou blogs, de partage de photos, de vidéos ou de signets.

> Le partage de signets (« social bookmarking ») consiste pour un internaute à référencer sur un serveur une adresse Web, à la décrire et à la partager avec d'autres. Pour faciliter la description des signets, les premiers sites de partage de signets, tel que del.icio.us, ont mis en place un procédé de description à base de mots-clefs librement choisis, appelés *tags*, et associés aux ressources par les utilisateurs.

> Les méthodes d'indexation à base de tags se distinguent sur plusieurs points de celles s'appuyant sur des vocabulaires contrôlés. En effet chaque utilisateur possède ses propres tags que personne d'autre ne peut modifier ; il peut donc employer le vocabulaire qu'il désire sans contraintes. De plus la description par des tags (le tagging) n'oblige pas à faire la différence entre d'une part la création a priori d'un modèle et d'autre part la description des documents basée sur ce modèle. Le modèle est construit progressivement à partir de chaque tag associé. Le tagging a l'avantage de permettre à de nombreux utilisateurs d'associer à une référence leurs tags qui enrichiront son indexation. Aux taxinomies définies par les experts s'opposent ainsi les *folksonomies* (Le Deuff 2006). En agrégeant les descriptions individuelles, les outils de « social bookmarking » peuvent compenser le manque de structuration de l'indexation en générant des interfaces de navigation à partir de statistiques sur les tags (fréquence, co-occurrence, …). Cette approche souple du « social bookmarking » est d'ailleurs actuellement étudiée dans le milieu pédagogique français (Drechsler 2007).

> Néanmoins, le tagging trouve ses limites dans le fait qu'il ne permet pas de structuration élaborée (Guy et Tonkin 2006) (Sen et coll. 2006) (Passant 2007). Tout d'abord, il ne permet qu'une structure à plat, laissant peu de moyens à l'utilisateur pour organiser ses propres tags. De plus, l'efficacité des tags diminue du fait de problèmes de typographie ou de synonymie. Par exemple, un utilisateur pourrait vouloir regrouper les signets associés aux tags « voiture », « voitures » et « automobile » sous un même concept de « voiture ».

**Vers une approche mixte.** La rigidité des approches par vocabulaires contrôlées (thésaurus, ontologies) réalisées par des experts et la souplesse des tags créés collectivement semblent s'opposer. Cependant il existe justement un enjeu important à relier ces deux démarches pour tirer parti de leurs avantages respectifs en tentant de combler leurs défauts. Récemment, des auteurs évoquent ainsi l'émergence d'un « Semantic Web 2.0 » (Greaves 2007) ou « Web 3.0 » (Mika 2007).

## **Problématique**

C'est dans ce contexte que nous proposons ci-dessous des lignes directrices et une implémentation pour transformer un outil de « social bookmarking » classique en un outil de descriptions structurables.

En partant d'un outil de « social bookmarking », nous réutilisons la liberté et la simplicité du tagging, ainsi que l'ergonomie générale de ce type d'application.

De plus, nous développons les fonctionnalités suivantes :

- o soutenir le processus de structuration en permettant à un utilisateur de créer des relations entre les tags, à partir desquels, l'outil peut appliquer des règles (comme les mécanismes d'inférences des ingénieries ontologiques).<br>Permettre. au-delà
- o Permettre, au-delà de descriptions individuelles, d'associer aux documents des descriptions collectives avec la possibilité d'un mécanisme de négociation entre utilisateurs qui, dans la conception d'ontologies, est souvent caché en amont (Karapiperis et Apostolou 2006).

Plus généralement, la démarche retenue est de permettre aux utilisateurs une progressivité entre des actions simples, qui demandent peu d'implication à l'utilisateur (comme associer un tag à une URL) et des actions complexes qui exigent un engagement plus poussé dans la collaboration (comme discuter la hiérarchisation des tags).

# **Contexte d'expérimentation**

**Présentation de la communauté.** Notre contexte d'expérimentation est celui d'un groupe de professeurs de Génie Mécanique (PGM) échangeant depuis dix ans via une liste de diffusion à raison d'une centaine de messages par mois environ. Dans cette communauté de pratiques (Wenger 1998) regroupant 1500 membres (plus ou moins actifs sur la liste), s'échangent régulièrement des informations et des références à des ressources en lignes (sur des sites institutionnels ou d'enseignants) portant sur des documentations techniques et pédagogiques.

**Une communauté qui se structure.** En tant qu'organisation humaine, cette communauté connaît plusieurs phénomènes de « structuration » quant aux rôles des membres, aux règles de modération et des outils de partage. Le phénomène de structuration se produit par exemple avec la mise en place de règles de modération régissant la liste, devant être assez strictes

pour éliminer les messages hors sujets et cependant assez souples pour encourager la participation et les échanges. L'organisation de la communauté s'est transformée, après dix ans de fonctionnement informel, en une association de loi 1901 (Union PGM, de 200 membres). A présent, le président-fondateur de la communauté, qui administre toujours la liste de diffusion, est entouré d'autres membres siégeant au conseil d'administration.

**Un besoin d'outils adaptés.** La constitution en association s'est accompagnée d'une relance de la réflexion sur les outils de partage et de la mise en place d'un gestionnaire de contenus multi-utilisateurs, Joomla. En effet, la communauté se trouvait limitée dans ses moyens techniques de partage, une liste de diffusion étant peu pratique pour capitaliser les références vers les ressources en ligne. Les observations de la liste de diffusion, des entrevues et un sondage auxquels 160 membres ont répondu, révélèrent le besoin pour la communauté de regrouper et d'organiser les ressources éparpillées sur les nombreux sites institutionnels ou personnels (1 membre sur 10 possède un site Web où il dépose ses ressources).

Dans cette perspective, nous travaillons avec cette communauté sur la réalisation d'un outil de partage de signets leur permettant d'organiser des ressources dispersées tout en profitant du nombre important de membres.

# **Fonctionnalités pour soutenir la structuration**

Afin d'expérimenter nos hypothèses, nous avons ajouté des fonctionnalités à Scuttle, un outil de partage de signets sous licence GNU General Public License (GPL) et clone de l'application en ligne Del.icio.us. La version de Scuttle augmentée de nos fonctionnalités s'appelle *SemanticScuttle*, téléchargeable et documentée sur

http://sourceforge.net/projects/semanticscuttle.

| Cherche<br>tags: avion                                                                                 | les signets de cet utilisateur vous<br>Chercher |
|----------------------------------------------------------------------------------------------------|-------------------------------------------------|
| (editer la description commune)                                                                        | tags structures (plus)                          |
| Classer par: Date Titre URL                                                                            | avion                                           |
|                                                                                                    | airbus                                          |
| YouTube - freinage d'urgence d'un Boeing 777                                                           | a340                                            |
| http://www.voutube.com/watch?v=wXpiBxDORhg<br>13-02-2008 to 777, freinage, video par ericdane - Copier | a380                                            |
|                                                                                                    | boeing                                          |
| Test sur banc d'un freinage d'urgence sur un A380 (vidéo).                                             | 777                                             |
| envoyé par pascal morenton sur le forum                                                                |                                                 |
| http://www.voutube.com/watch?v=m1dv_v_3EKO                                                             | tags en relation                                |
| 01-11-2007 to a380, essai, vidéo par ericdane - Copier                                                 |                                                 |
|                                                                                                    | $+ 777$                                         |
| Animation: Test de flexion d'une aile d'un A380                                                        | + boeing                                        |
| envoyé par J-Christophe Duchateau sur http://www.listepgm.org/forums/viewtopic.php?t=31                | + flexion                                       |
| http://www.mecamedia.info/index/flash_a380                                                             | + video                                         |
| 01-11-2007 to a380, animation, flash, flexion par eriodane - Copier                                    |                                                 |
|                                                                                                    | tags populaires                                 |
| Video: Test de flexion d'une aile de Boeing 777                                                        |                                                 |
| envoyé par gilles casella sur http://www.listepgm.org/forums/viewtopic.php?t=31                        | 34.777.x380.actor.animation.                    |

fig. 1 : vue générale de SemanticScuttle

Comme Del.icio.us, SemanticScuttle permet à un utilisateur identifié d'ajouter un signet composé d'une URL, d'un titre, d'une description et d'une liste de tags. Une fois ajouté, le nouveau signet apparaît sur la page de l'utilisateur et sur la page principale référençant les  $\overline{2}$ 

Indexation collaborative à base de tags structurables 3

facteur de charge

 $\circ$ derniers signets déposés. Pour parcourir les signets, cet outil propose à gauche la liste des signets et à droite les nuages des tags correspondants, listant les tags selon des critères de fréquence et récence.

La figure  $\Gamma$  montre une vue de « signets pgm », installation de SemanticScuttle prévue pour la communauté des professeurs de génie mécanique.

## **Tags structurables**

Pour faciliter l'organisation de leurs tags et pour permettre des inférences par les systèmes informatiques, SemanticScuttle offre aux utilisateurs la possibilité de créer des relations entre tags. Il existe deux types de relations : la relation d'inclusion symbolisée par le caractère « > » et la relation de synonymie symbolisée par le caractère « = ».

fig. 2 : exemple de ressource vidéo employée par les enseignants

**Relation d'inclusion.** Soit une page Web contenant une vidéo d'un essai de freinage d'urgence d'un Airbus A380 (fig. 2). L'utilisateur crée un signet et remplit la zone de tags :

*avion>airbus>a380, essai>freinage, type>video*

Le système interprète alors cette succession de tags par la création des relations orientées d'inclusion entre les tags « avion » et

« airbus », « airbus » et « a380 », etc. Ensuite, le signet apparaît avec les tags simplifiés

(fig. 3)

fig. 3 : informations sur un signet

Par la suite, imaginons que l'utilisateur ajoute la référence vers une simulation d'un essai de flexion d'une aile d'un Airbus A380 avec un signet décrit par les tags :

*essai>flexion, a380, type>simulation*

Le système va alors créé une relation d'inclusion entre les tags « essai » et « flexion » d'une part, et « type » et « simulation » d'autre part. Le système donnera au signet une description simplifiée :

## *flexion, a380, simulation*

Grâce à ces relations d'inclusion, le système peut par inférence faciliter la recherche de signets en complétant les requêtes. Nous avons ainsi implémenté un modeste « moteur d'inférence » qui complètera la requête sur « essai » en une requête sur les signets possédant le tag « essai » mais aussi « freinage » ou « flexion » inclus dans le tag «essai ».

**Relation de synonymie.** Imaginons maintenant qu'au moment de décrire le second signet, l'utilisateur ne se souvienne plus s'il avait précédemment employé comme tag parent « essai » ou « essais » au pluriel. Grâce à la relation de synonymie, l'utilisateur peut à la volée déclarer l'équivalence des deux tags en tapant dans la zone de tags :

#### *essai>flexion, essai=essais, a380, type>simulation*

Le système interprète les deux premiers tags comme la création d'une relation de synonymie entre « essai » et « essais ». Dans le cadre de la recherche de signets, le « moteur d'inférence » interprète une requête sur le tag « essais » comme une requête sur les signets décrits par les tags « essais » ou « essai » qui sont synonymes mais aussi « flexion » ou « freinage » toujours liés par inclusion à « essai ».

Grâce à ces relations entre tags, les utilisateurs n'ont plus besoin pour chaque signet d'attacher des successions de synonymes. Ils peuvent aussi retrouver des signets les intéressant mais associés à des tags non explicités dans leurs requêtes.

**Tolérance aux erreurs.** Comme pour le tagging classique, le moteur basé sur les tags structurés (contrairement aux systèmes basés sur des ontologies) tolère les erreurs. Si un utilisateur crée un cycle d'inclusion (par exemple « avion>airbus>avion »), notre système n'affiche pas de message d'erreur ou ne contraint pas l'utilisateur à corriger ses tags. Toute requête sur l'un de ces tags sera juste complétée par les autres tags. Lorsque l'utilisateur considérera qu'une relation ne le satisfait plus, il pourra la modifier grâce à une interface d'administration des relations entre tags. La figure 5 montre un exemple d'interface affichant les relations entre tags avec « airplane » incluant « airbus » incluant « a380 » ou encore « tests » synonyme du tag « test » (au singulier) à son côté.

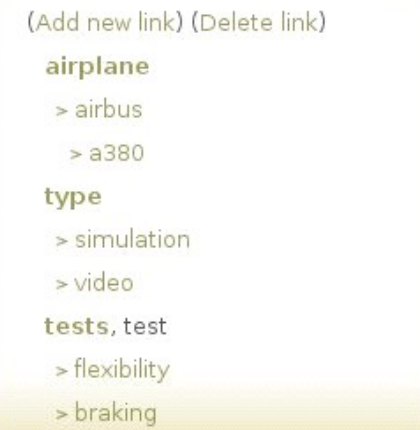

fig. 5 : interface créées à partir des relations entre tags

**Contexte multi-utilisateurs.** Les tags structurés ont l'avantage de conserver l'aspect agrégatif des tags classiques. Ainsi, la première page de SemanticScuttle affiche les tags possédant le plus de descendants touts utilisateurs confondus. La sélection des tags montrés aux utilisateurs étant un facteur important de leur usage (Sen et coll. 2006), SemanticScuttle offre aussi la possibilité d'afficher d'autres vues comme par exemple les tags ayant les branches d'inclusion les plus profondes ou ayant subi le plus de modifications.

**Travaux similaires.** Plusieurs projets explorent actuellement une voie rendant plus flexible l'usage d'ontologie. Certains travaux permettent ainsi aux utilisateurs de créer des tags puis de les lier à une ontologie commune sous-jacente administrée par un superviseur. C'est par exemple le cas pour les wikis sémantiques (Buffa et Gandon 2006) ou les blogs sémantiques (Passant 2007). D'autres travaux permettent aux utilisateurs de compléter des ontologies en ajoutant des concepts et des relations. C'est par exemple le cas pour la description d'images (Trichet et Nizon 2007) ou de documents pédagogiques (Bateman, Brooks, et McCalla 2006).

Notre approche se distingue des premiers travaux en permettant aux utilisateurs de créer eux-mêmes des relations entre les tags. De plus, contrairement aux seconds travaux, SemanticScuttle ne traite pas de concepts ou instances mais uniquement de tags et de relations entre tags. En évitant la rigidité des ontologies, SemanticScuttle conserve la souplesse d'emploi des tags et évite de contraindre l'utilisateur. Enfin, d'un point de vue ergonomique, notre approche se distingue des précédents travaux par notre attention portée sur la création de relations *à la volée* en même temps que les tags, préservant ainsi la forme originale des tags, source de leur simplicité.

Si les travaux cités précédemment peuvent fonctionner dans des cadres contraints comme en entreprise (Passant 2007), rien ne permet de penser que cela puisse être aussi le cas dans le cadre informel d'une communauté en ligne d'enseignants comme PGM. C'est pourquoi nous y expérimentons les tags structurables.

# **Des descriptions individuelles aux descriptions collectives**

Les tags sont des entités privées car leurs auteurs sont les seuls à pouvoir les modifier. Les ontologies sont des entités communes car leurs concepts et relations doivent décrire une vision commune sur un domaine (Gruber 1993).

```
historique de http://www.processqlio.info/ Chercher <mark>les signets de cet utilisateur <mark>×</mark> pour in</mark>
 Process QLIO<br>Portail d'échange autour des thématiques qualité et logistique<br>(éditer la description commune)
Classer par : Date Titre
   ProcessOLIO
      te avec ressources sous Joomla
   ---- ------------------------------<br>22-01-2008 to jean-baptiste vidal, qualité par benjaminhkb - Editer - Supprime
  Le site Process Qualité Logistique Organisation (JBV)
  Lowing Communication of the state of the state of the Communication of Communication of the School Cuality Logistique, Organisation, nombreus sont les sites qui abordent ces thématiques sur le net... Néanmoins, très<br>peu so
   ProcessQLIO
   Portail d'échange autour des thématiques qualité et logistiqu
```
04-01-2008 to gestion, logistique, production, qualité par kaskille - Copier

fig. 6 : espace commun de description

Nous faisons l'hypothèse que le phénomène de structuration se joue à la frontière de ces espaces privés et communs, à la frontière entre l'intelligence collective issue des comportements individuels agrégés automatiquement par la machine, et l'intelligence collaborative issue de discussions et négociations.

Lorsqu'un utilisateur recherche une URL dans un outil de « social bookmarking », ces derniers offrent généralement une page listant toutes les descriptions réalisées par les utilisateurs pour ce signet. En ce moment, nous enrichissons la vue des URLs et des tags par des espaces collectifs de descriptions sous la forme de zone wiki, éditables par tous les utilisateurs enregistrés (fig. 6). Pour chaque entité (URL ou tag) se succèderont alors la description collective et en dessous les descriptions individuelles. De plus, nous adjoignons à l'espace commun, un relation vers un espace de discussion, style forum, pour rendre visible les éventuelles négociations. Pour cet aspect, nous nous inspirons des espaces de discussions qui jouent un rôle essentiel dans Wikipedia (Endrizzi 2006).

# **Progressivité des implications dans la collaboration**

La liste de diffusion PGM illustre un large panel d'engagements parmi les utilisateurs. Le fondateur et les deux co-modérateurs sont très actifs, entourés d'un noyau de participants réguliers ainsi que de nombreux membres contribuant plus sporadiquement. Pour permettre à ces engagements différents et variables dans le temps de s'exprimer, une solution est de fournir une large gamme d'actions (Mayfield 2006) permettant à tous les utilisateurs de contribuer selon un niveau d'implication progressif. Par exemple, la gamme d'actions offerte par Wikipedia soutient probablement la participation des internautes pouvant agir anonymement ou être reconnu sur un sujet, juste corriger une faute d'orthographe ou négocier durant des mois les règles communautaires (Endrizzi 2006). Or cette gamme d'action est réduite pour les outils de « social bookmarking » se contentant d'actions individuelles.

Nous suggérons un processus collectif de structuration progressive des descriptions. A ces fins, nous implémentons actuellement une interface permettant à un utilisateur anonyme de déposer sur SemanticScuttle l'URL d'une ressource sans même avoir à la tagguer.

Ce mécanisme est ensuite associé à une page publique listant toutes les références non annotées. Un second utilisateur quelconque, peut regarder de temps en temps cette liste de références, en tester quelques unes puis les annoter dans ses signets, signalant ainsi leur intérêt. Un troisième utilisateur, plus engagé, peut remplir pour un de ces signets une description plus fournie dans l'espace commun de description (voir fonctionnalité précédente). Ces mécanismes étant *visibles de tous*, les utilisateurs peuvent profiter des contributions des autres et agir au niveau de leur engagement dans un processus de structuration *ouvert et progressif*.

# **Conclusion et perspectives**

Nous venons de proposer les lignes directrices permettant de transformer un outil de « social bookmarking » en un outil soutenant la structuration progressive de descriptions dans un contexte communautaire. Face aux limites des standards tels que LOM cette forme de description plus souple nous semble pouvoir contribuer à l'amélioration du partage de documents pédagogiques entre enseignants. SemanticScuttle prouve la possibilité technique de cet outil progressif néanmoins seul des usages réels démontreront la réelle valeur de cette approche.

**Expérimentation.** SemanticScuttle est en cours d'expérimentation dans la communauté de professeurs décrite précédemment. Nous comptons observer trois principaux points. Tout d'abord, nous vérifierons la réelle utilisabilité des tags structurables par des enseignants. En cas de difficulté, nous prévoyons d'améliorer les interfaces ou d'explorer des affichages spatiaux des tags et de leurs relations. Deuxièmement, nous porterons notre attention sur le statut des utilisateurs et leurs relations entre eux. Par exemple, est-ce que les membres qui participent sur la liste de diffusion actuelle de la communauté sont les mêmes que ceux qui emploient SemanticScuttle ? Ou encore est-ce que tous les participants créent des relations entre tags ou juste certains ? Troisièmement, nous nous intéresserons aux tags et aux structures de tags créées afin de les comparer avec le vocabulaire et les taxinomies des programmes officiels.

SemanticScuttle s'inscrit aussi dans une vague d'outils explorant la structuration légère et collaborative. Nous de nos premières expérimentations pour comparer les usages à ceux d'outils aussi en développement comme Wikia Search, moteur de recherche fondé sur les principes de transparence et de collaboration de Wikipedia.

La structuration des tags par plusieurs utilisateurs pour donner naissance à des structures négociées collaborativement, nous rappelle l'émergence des langues humaines. Nous espérons pouvoir à plus long terme explorer la dynamique des tags sous un angle plus linguistique.

**Evolution technique.** Par la suite, nous pensons affiner

les fonctionnalités présentées dans cet article, par exemple en permettant d'ajouter un certain nombre de « \* » dans la zone de tag pour indiquer l'intérêt d'un document.

D'autre part, l'emploi des gestionnaires de contenus étant à présent de plus en plus fréquent dans le milieu pédagogique, il nous semble difficile d'en réaliser un nouveau qui serait indépendant des autres si nous souhaitons son utilisation en situation réelle. L'interfaçage avec les autres outils peut prendre plusieurs formes. SemanticScuttle propose déjà une API pour l'interroger à partir d'une autre application. Nous pensons y ajouter un aspect lié aux technologies sémantiques en retournant aussi les résultats sous forme RDF. Enfin, nous pensons aussi articuler SemanticScuttle avec des plate-formes collaboratives comme Moodle ou Joomla pour mieux intégrer l'outil dans les communautés web existantes.

## **Références**

Bateman, Scott, Christopher Brooks, et Gordon McCalla. 2006. Collaborative Tagging Approaches for Ontological Metadata in Adaptive ELearning Systems. Dans Fourth International Workshop on Applications of Semantic Web Technologies for E-Learning (SW-EL 2006) in conjunction with 2006 International Conference on Adaptive Hypermedia and Adaptive Web-Based Systems (AH2006), 3-12, Dublin, Ireland http://fox.usask.ca/files/bateman\_brooks\_mccalla\_SW EL2006 final.pdf.

Berners-Lee, Tim, James Hendler, et Ora Lassila. 2001. The Semantic Web. Scientific American Magazine. http://www.sciam.com/article.cfm? articleID=00048144-10D2-1C70- 84A9809EC588EF21.

Brooks, Christopher et coll. 2006. Issues and Directions with Educational Metadata. Dans Third Annual International Scientific Conference of the Learning Object Repository Research Network, Montreal

http://pami.uwaterloo.ca/pub/hammouda/i2lor06 metadata.pdf.

Buffa, Michel, et Fabien Gandon. 2006. SweetWiki: semantic web enabled technologies in Wiki. Dans Proceedings of the 2006 international symposium on Wikis, 69-78, Odense, Denmark: ACM http://portal.acm.org/citation.cfm?id=1149469.

Downes, Stephen. 2004. Resource Profiles. Journal of Interactive Media in Education (JIME). http://wwwjime.open.ac.uk/2004/5/.

Drechsler, Michèle. 2007. Quand les enseignants indexent la Toile. EpiNet - La revue électronique de l'EPI. http://www.epi.asso.fr/revue/articles/a0711b.htm.

Endrizzi, Laure. 2006. L'édition de référence libre et collaborative : le cas de Wikipedia. INRP http://www.inrp.fr/vst/Dossiers/Wikipedia/.

Friesen, Norm. 2004. International LOM Survey: Report. ISO/IEC JTC1/SC36 http://mdlet.jtc1sc36.org/ doc/SC36\_WG4\_N0109.pdf.

Greaves, Mark. 2007. Semantic Web 2.0. IEEE Intelligent Systems 22:94-96.

Gruber, Thomas. 1993. A Translation Approach to Portable Ontology Specifications. Knowledge Acquisition 199-220.

Guy, Marieke, et Emma Tonkin. 2006. Folksonomies: Tidying up Tags? D-Lib Magazine 12. http://www.dlib.org/dlib/january06/guy/01guy.html.

Karapiperis, Stelios, et Dimitris Apostolou. 2006. Consensus Building in Collaborative Ontology Engineering Processes. Journal of Universal Knowledge Management 1:199-216.

de La Passardière, Brigitte, et Pierre Jarraud. 2004. ManUeL, un profil d'application du LOM pour C@mpuSciences®. Sciences et Technologies de l ´Information et de la Communication pour l´Éducation et la Formation 11. http://sticef.univlemans.fr/num/vol2004/passardiere-

11/sticef\_2004\_passardiere\_11.htm#Heading380 (Accédé Février 15, 2008).

Le Deuff, Olivier. 2006. Folksonomies : Les usagers indexent le web. Bulletin des Bibliothèques de France 51, no. 4.

Mayfield, Ross. 2006. Power Law of Participation. http://ross.typepad.com/blog/2006/04/power\_law\_of\_p\_ a.html.

Mika, Peter. 2007. Social Networks and the Semantic Web. Springer.

O'Reilly, Tim. 2005. What Is Web 2.0. http://www.oreilly.com/pub/a/oreilly/tim/news/2005/09 /30/what-is-web-20.html?page=5.

Passant, Alexandre. 2007. Using Ontologies to Strengthen Folksonomies and Enrich Information Retrieval in Weblogs: Theoretical background and corporate use-case. Dans International Conference on Weblogs and Social Media, Boulder, Colorado, USA http://www.icwsm.org/papers/paper15.html.

Sen, Shilad et coll. 2006. tagging, communities, vocabulary, evolution. Dans CSCW06, 181-190, Banff, Alberta, Canada: ACM http://wwwusers.cs.umn.edu/\ cosley/research/papers/sencscw2006.pdf.

Trichet, Francky, et Yohan Nizon. 2007. Une plateforme de développement d'espaces webs sémantiques communautaires dédiés au partage de ressources multimédia. Dans Ingénierie des Connaissances (IC'2007), Grenoble  $http://afia2007.imag.fr/$ .

Wenger, Etienne. 1998. Communities of Practice: Learning as a Social System. The Systems Thinker 9. http://www.ewenger.com/pub/pub\_systems\_thinker\_wr d.doc.